## **Upload H5P Content to Moodle**

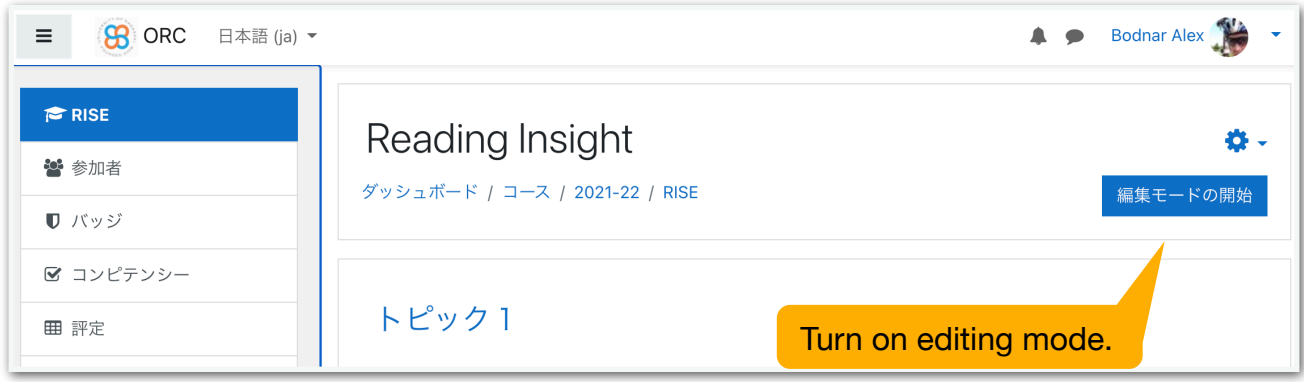

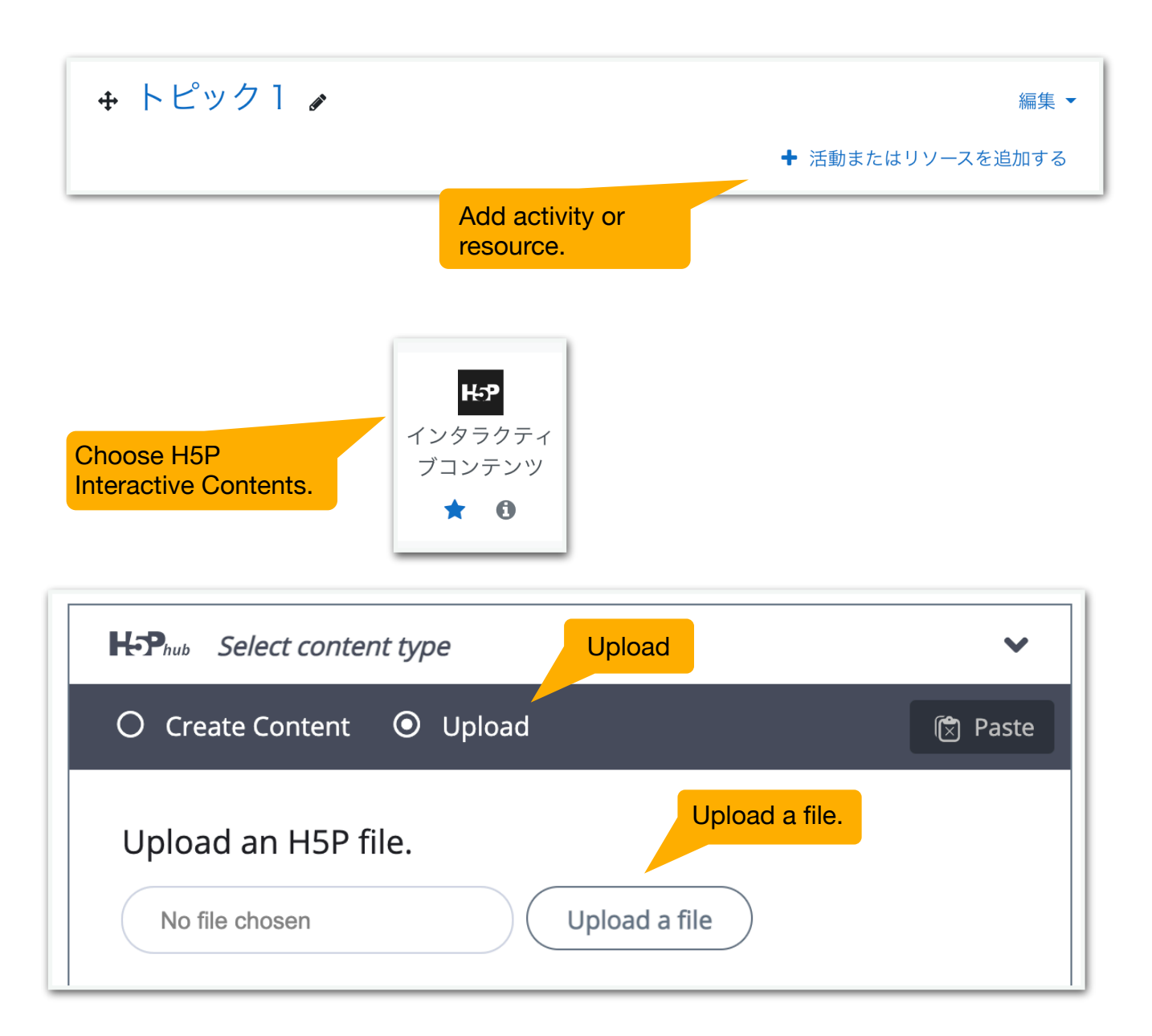

## Unit 1 Space Invaders.h5p

- Unit 2 What a Waste.h5p
- Unit 3 Amory Lovins.h5p
- Unit 4 Lithium...Batteries.h5p
- Unit 5 Todai R...ot Project.h5p
- Unit 6 News Literacy.h5p

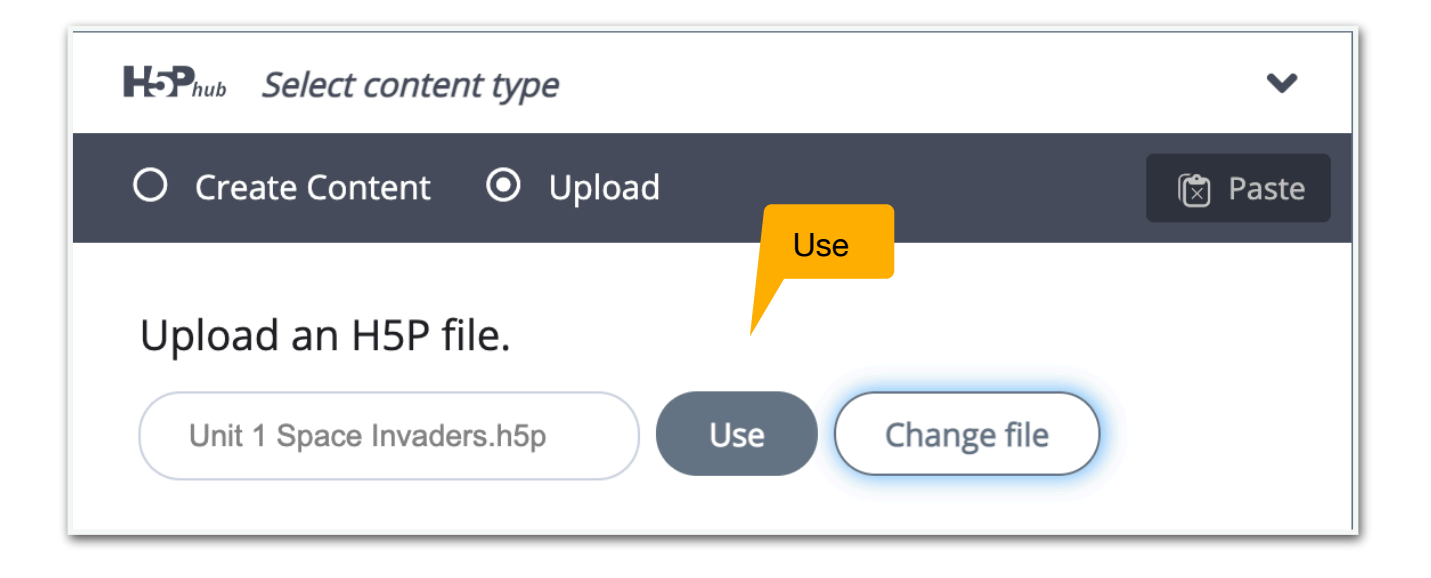

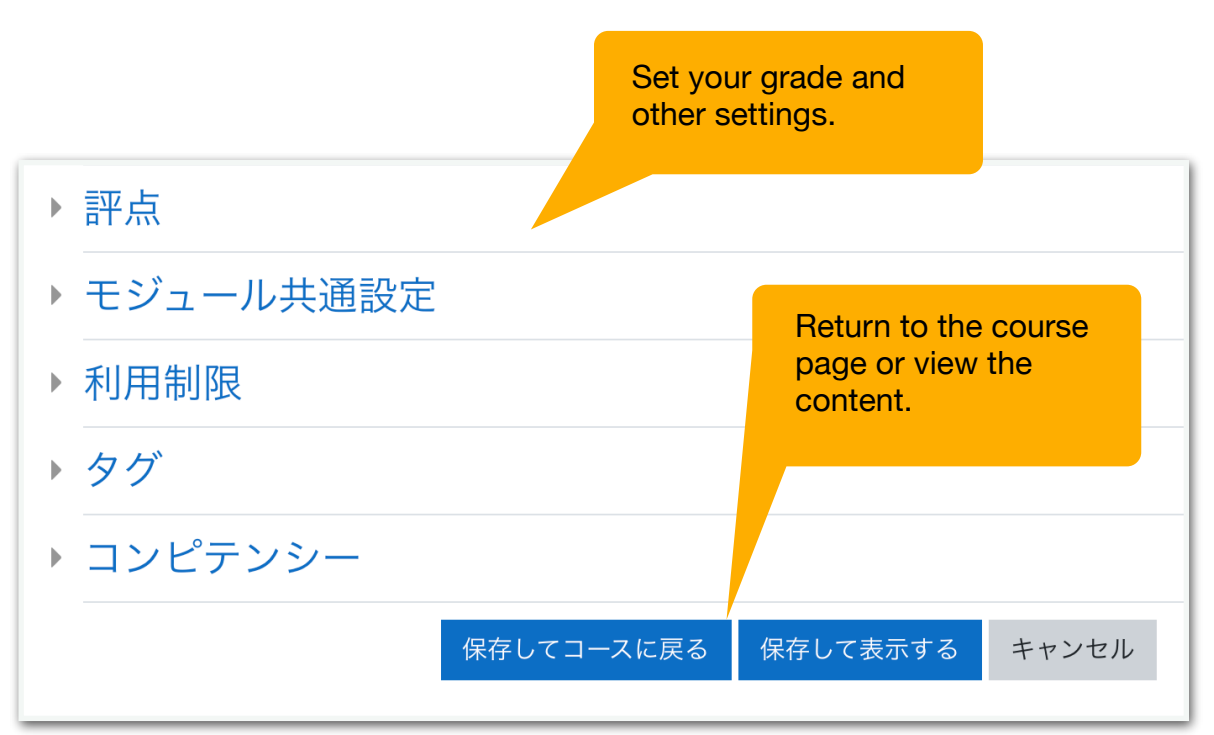